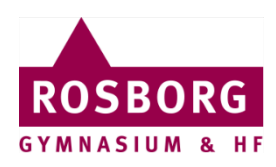

## **Print fra Mac på Rosborg**

Denne guide hjælper dig med at få installeret både kopimaskinerne og printprogrammet Papercut på din Mac.

Det kræves at du er forbundet til Rosborgs trådløse net: **ROSBORG**.

## **Mac**

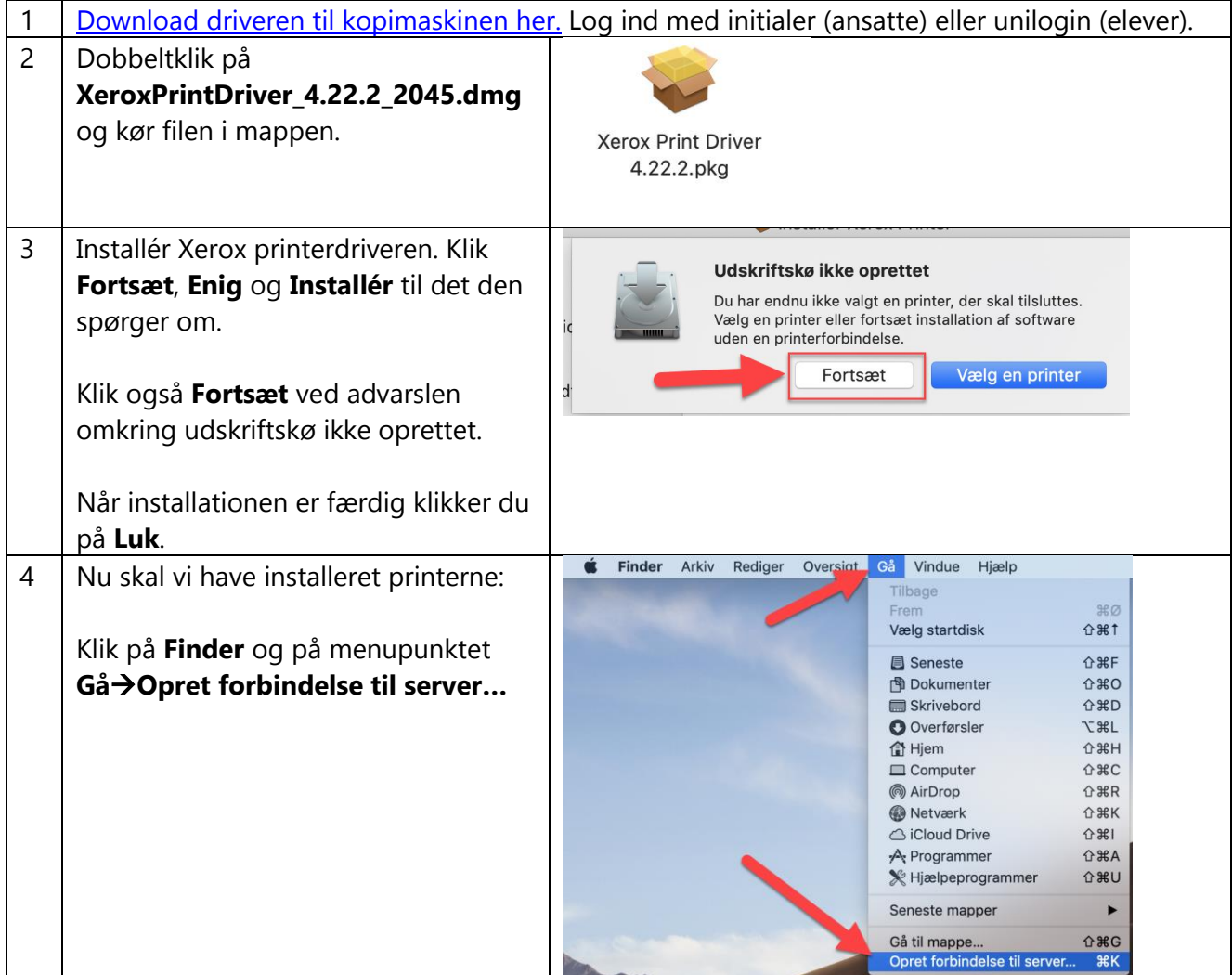

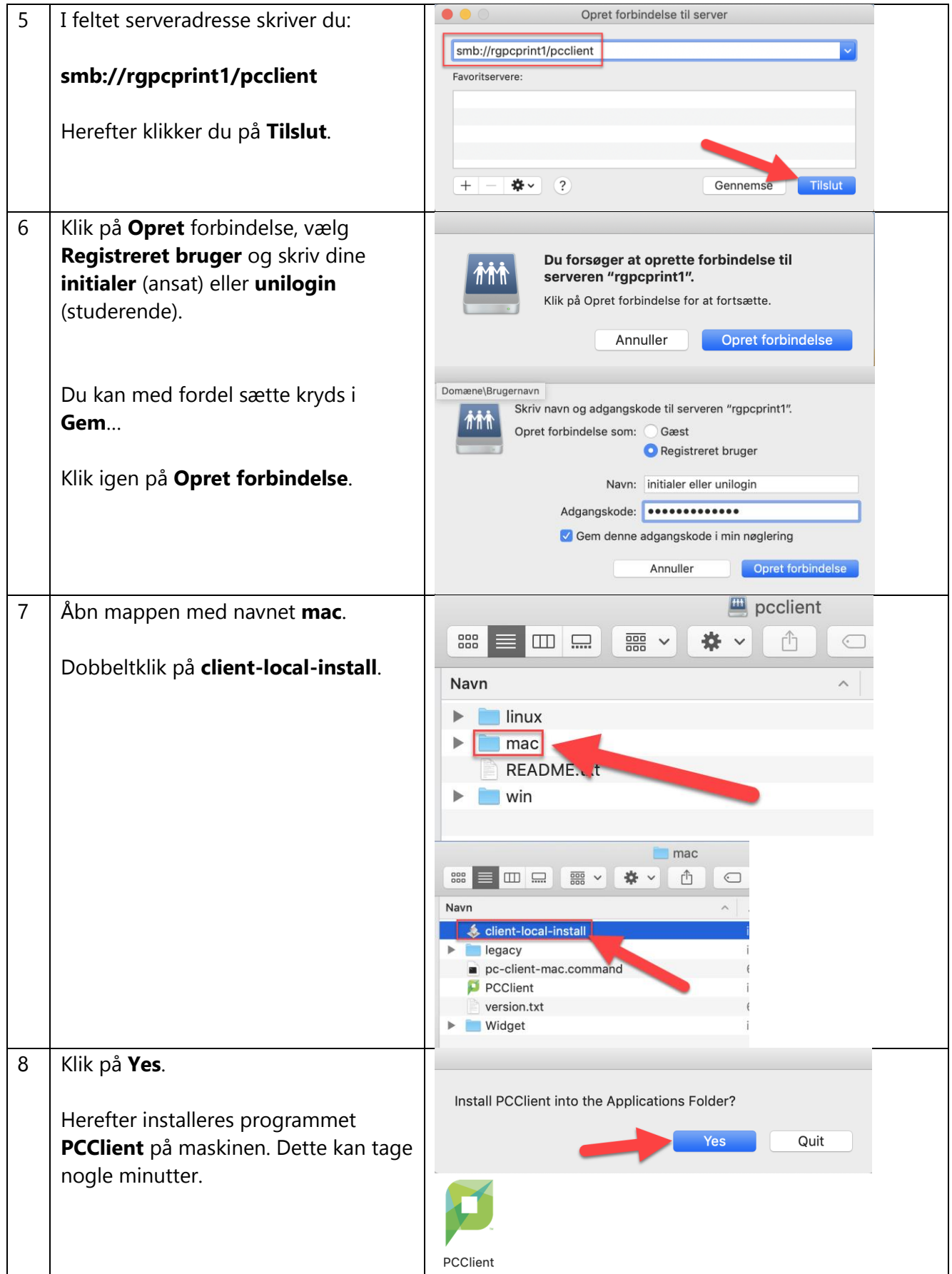

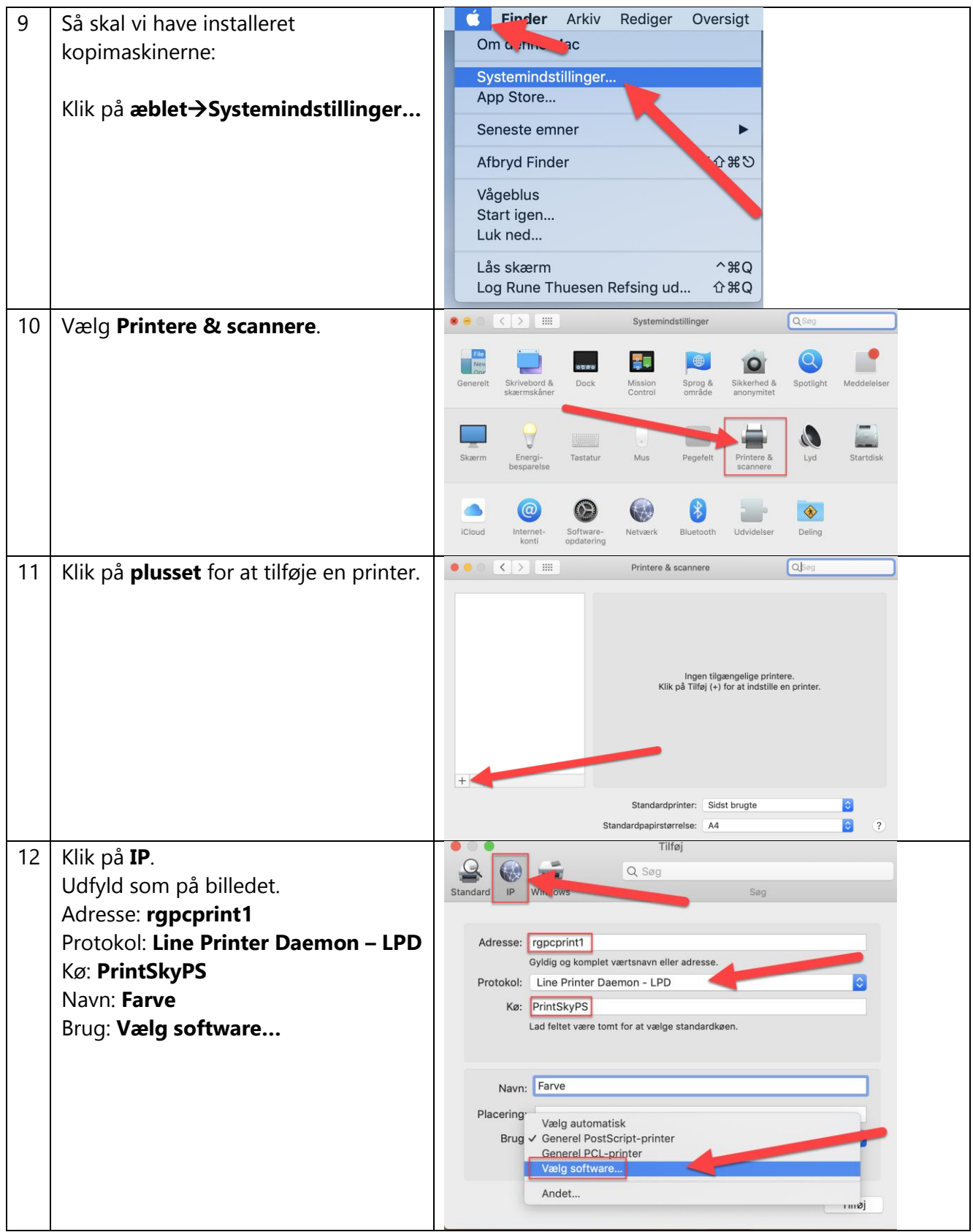

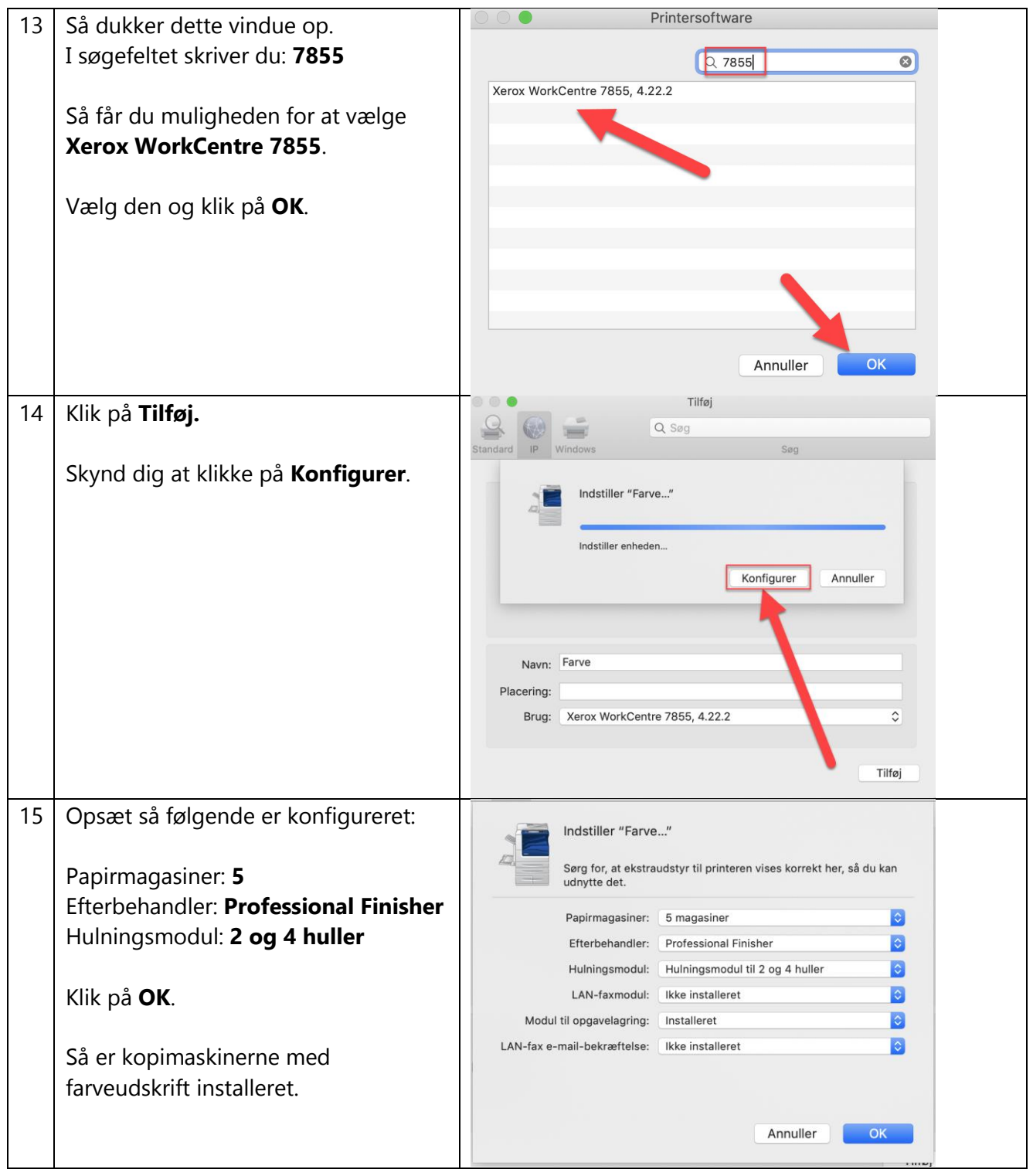

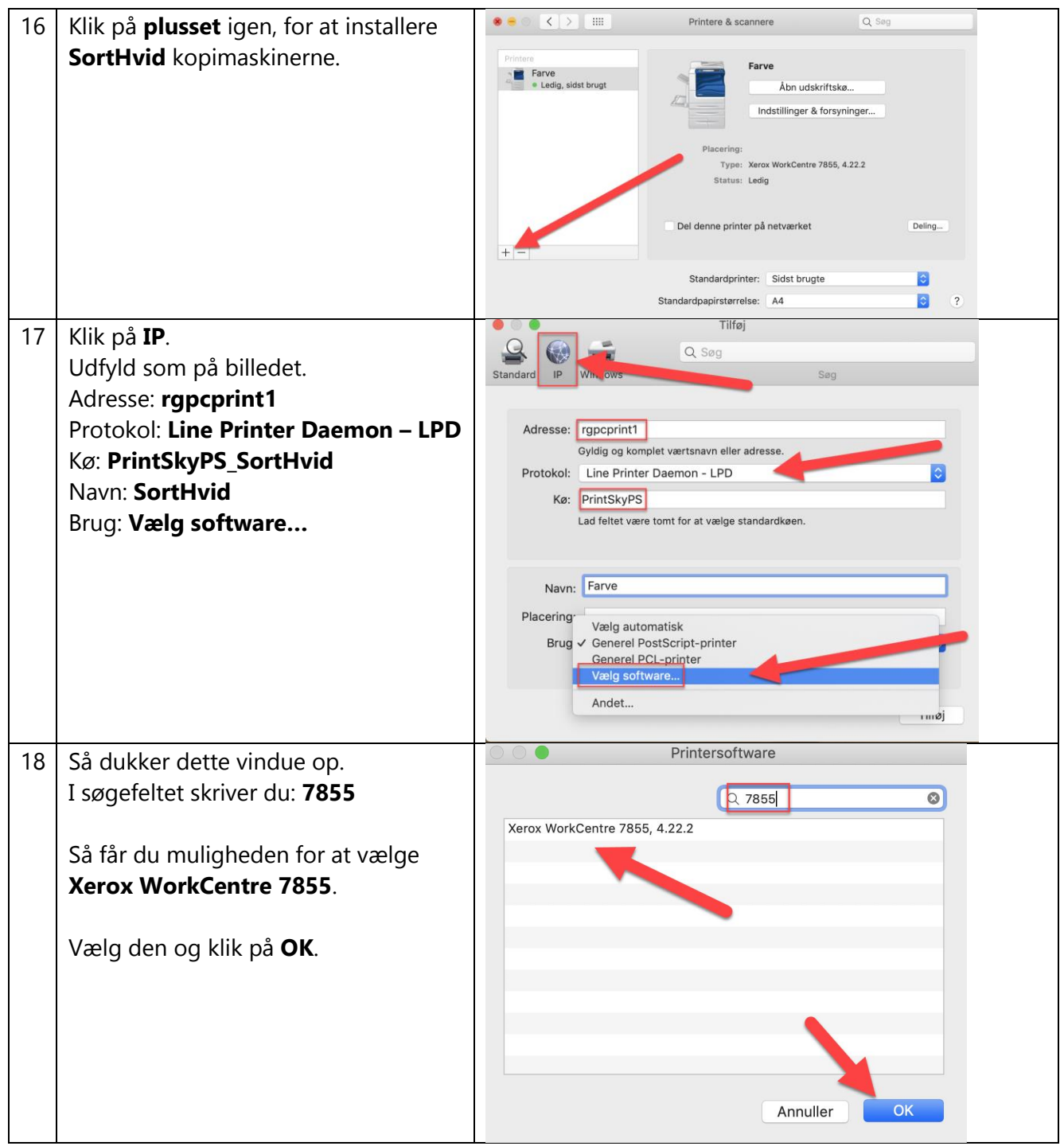

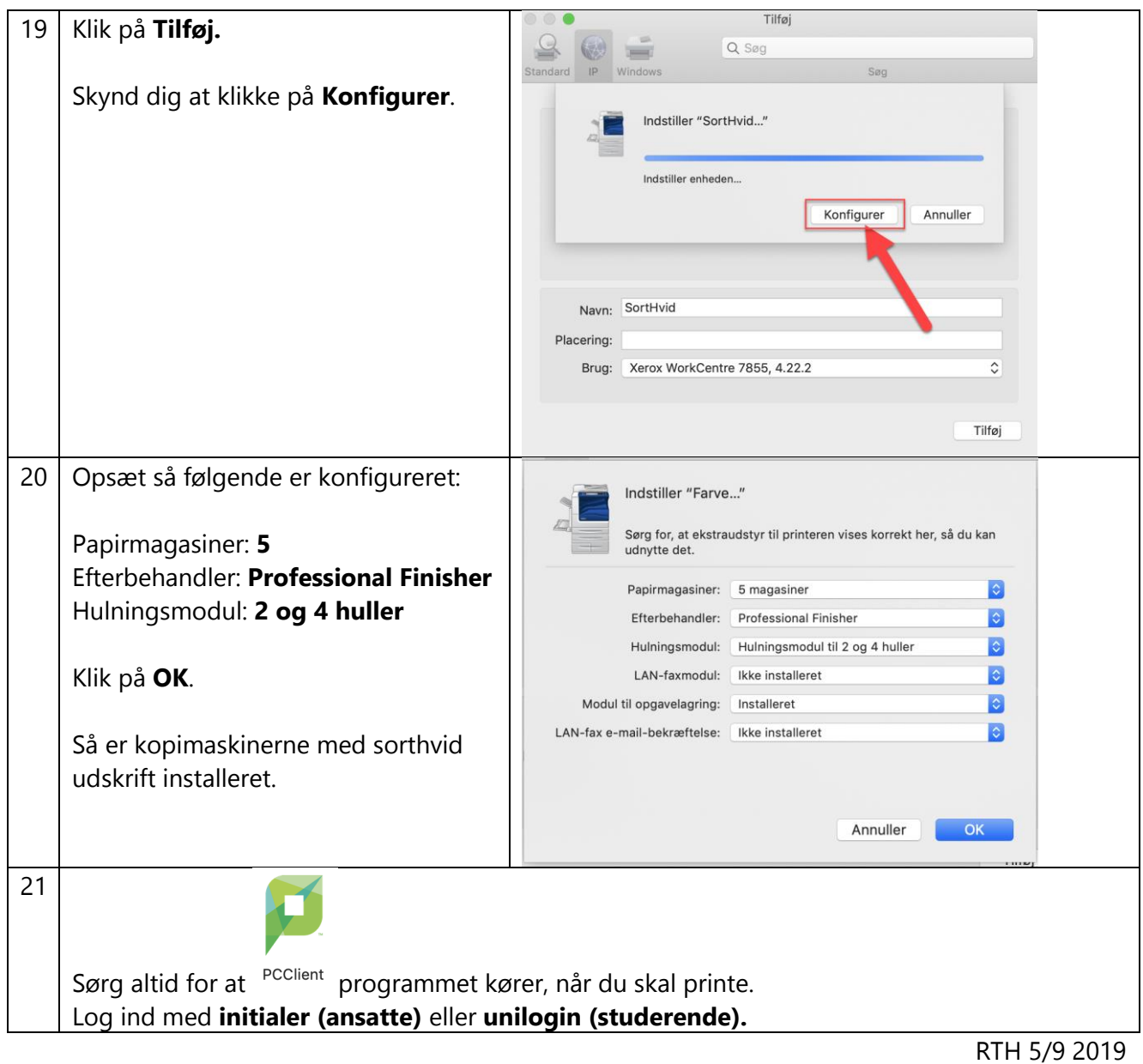